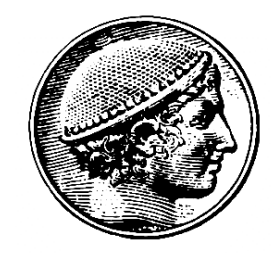

#### Δοµές Δεδοµένων

#### 3η Διάλεξη Στοιχειώδεις Δοµές Δεδοµένων: Πίνακες

Ε. Μαρκάκης

#### Αλλαγή αίθουσας

• Τις Παρασκευές 1-3, το µάθηµα θα γίνεται στη Δ23

# Περίληψη

- Σύνοψη 1ου κεφαλαίου
- Δοµικά στοιχεία
- Πίνακες
- Το κόσκινο του Ερατοσθένη
- Εύρεση πλησιέστερων σηµείων
- Αντιγραφή πινάκων
- Αλλαγή µεγέθους πίνακα
- Πίνακες µε 2 ή περισσότερες διαστάσεις
- Ειδικές κατηγορίες πινάκων

### Ανακεφαλαίωση των αλγορίθµων ένωσης εύρεσης

- Τι κρατάµε από το προηγούµενο µάθηµα:
	- Για κάθε πρόβληµα, αποσαφηνίζουµε πρώτα ποιες ακριβώς είναι οι απαιτήσεις (δεδοµένα εισόδου, έξοδος, κτλ)
	- Σκεφτόµαστε ποιες είναι οι βασικές αφηρηµένες λειτουργίες που πρέπει να υποστηρίζει το πρόγραµµα που θα φτιάξουµε (στο παράδειγµα: εύρεση, ένωση)
	- Φτιάχνουµε αρχικά µία απλή (έστω και µη αποδοτική, αργή) υλοποίηση (όπως η QuickFind)
	- Προσπαθούµε να βελτιώσουµε το χρόνο ή τη µνήµη βλέποντας πού υστερεί η αρχική µας υλοποίηση (stepwise refinement)

### Ανακεφαλαίωση των αλγορίθµων ένωσης εύρεσης

- Τελικά συµπεράσµατα για το παράδειγµα που είδαµε:
	- Για Ν αντικείµενα και Μ ζεύγη στην είσοδο, η σταθµισµένη γρήγορη ένωση µε συµπίεση µονοπατιών τρέχει σε χρόνο «σχεδόν» ανάλογο του (Μ + Ν), ενώ η γρήγορη εύρεση χρειάζεται χρόνο ανάλογο του ΜΝ στη χειρότερη περίπτωση

– Ο αλγόριθµος της σταθµισµένης γρήγορης ένωσης µε συµπίεση µονοπατιών τρέχει πιο γρήγορα σε ένα κινητό που υποστηρίζει Java από ότι ο αλγόριθµος της γρήγορης εύρεσης σε ένα supercomputer

- Δεδοµένα
	- Τα πάντα αποσυντίθενται τελικά σε µεµονωµένα bits
	- Δύσκολο/επίπονο να επεξεργαζόµαστε bits
- Τύπος δεδοµένων
	- Δοµή / οργάνωση δεδοµένων σε σύνολα από bits
	- Πράξεις / µέθοδοι πάνω στα δεδοµένα
- Ενσωµατωµένοι τύποι στη Java
	- boolean,
	- char,
	- byte (8 bits), short (16 bits), int (32 bits), long (64 bits)
	- float (32 bits), double (64 bits)
	- Οι µεταβλητές των τύπων αυτών περιέχουν δεδοµένα

- Κλάση ή Τάξη (Class) στη Java
	- Γενίκευση του τύπου δεδοµένων
	- Δεδοµένα και µέθοδοι
- Αντικείµενα στη Java
	- Οτιδήποτε κατασκευάζεται µέσα από µία τάξη
	- Οι µεταβλητές των τύπων αυτών περιέχουν αναφορές
- Διαφορές αντικειµένων από ενσωµατωµένους τύπους
	- Τα αντικείµενα πρέπει να δηµιουργηθούν µε τον τελεστή new
	- Στα αντικείµενα δεν µπορούµε να ορίσουµε τελεστές
	- Υπάρχουν κλάσεις που ενθυλακώνουν τα αντικείµενα
		- Boolean, Char, Byte, …

- Μετατροπές τύπων
	- Υπονοούµενες: κυρίως για τους ενσωµατωµένους τύπους
	- Ρητές: χρήση του τελεστή µετατροπής (…)
	- Π.χ. ((float) M)/N
- Δηµιουργία αντικειµένων
	- Η δήλωση µίας µεταβλητής δεν δηµιουργεί αντικείµενα
		- Class point {double x; double y};
	- Τα αντικείµενα δηµιουργούνται µέσω του τελεστή new
		- Point  $a = new Point()$ ,  $b = new Point()$ ;

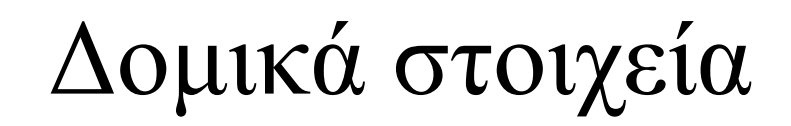

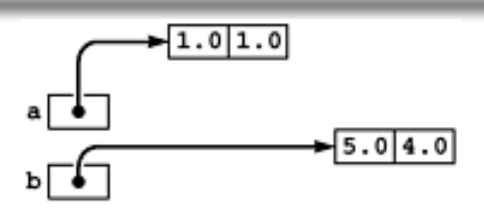

- Αναπαράσταση αντικειµένων
	- Στους ενσωµατωµένους τύπους, το όνοµα της µεταβλητής καθορίζει τη διεύθυνση όπου βρίσκεται η τιµή της µεταβλητής
	- Στα αντικείµενα, το όνοµα είναι µία αναφορά (reference): καθορίζει τη διεύθυνση της θέσης µνήµης, που περιέχει τη διεύθυνση όπου βρίσκεται η πληροφορία
	- Οι αναφορές δείχνουν αντικείµενα στη µνήµη
		- $a.x = 1.0; a.y = 1.0; b.x = 4.0; b.y = 5.0;$
- Μεταβίβαση παραµέτρων
	- Οι ενσωµατωµένοι τύποι µεταβιβάζονται µε τιµή
		- Αντιγραφή της παραµέτρου σε τοπική µεταβλητή
	- Τα αντικείµενα µεταβιβάζονται µε αναφορά
		- Αντιγραφή της αναφοράς σε τοπική µεταβλητή
		- Το αντικείμενο είναι προσπελάσιμο μέσω της αναφοράς

- Παράδειγµα: η τάξη Point (για επεξεργασία γεωµετρικών δεδοµένων)
	- Περιέχει δεδοµένα και µεθόδους

```
class Point {
 double x, y;
 Point() { x = Math.random(); y = Math.random(); }
 Point(double x, double y) {this.x = x;this.y = y; }
 double r() { return Math.sqrt(x * x + y * y); }
 double theta() { return Math.atan2(y, x); }
 double distance(Point p) {
       double dx = x - p \cdot x, dy = y - p \cdot y;
       return Math.sqrt(dx*dx + dy*dy); }
 public String toString() {
       return "(" + x + "," + y + ")"; }
```
}

- Υπερφόρτωση µεθόδων
	- Πολλές µέθοδοι µε το ίδιο όνοµα
	- Αλλά διαφορετικά signatures
	- Π.χ. 2 κατασκευάστριες µέθοδοι για την τάξη Point
- Χρήση των µεθόδων:
	- Point c = new Point() (δηµιουργία ενός τυχαίου σηµείου στον  $R^2$
	- c.r() (απόσταση του c από την αρχή των αξόνων)
	- a.distance(b)ή b.distance(a) (απόσταση µεταξύ του σηµείου a και του σηµείου b)

- Κληρονοµικότητα
	- Μας επιτρέπει να ορίζουµε νέους τύπους δεδοµένων ξεκινώντας από ήδη υπάρχοντες
	- Μέλη βασικής κλάσης + µέλη εκτεταµένης κλάσης
	- Μπορούµε να επανορίσουµε µεθόδους της αρχικής κλάσης

```
class LabeledPoint extends Point {
   String id;
  void label(String name) { id = name; }
  public String toString() {
    return name + "("+x+","+y+")";
   }
}
```
- Πίνακας (array)
	- Η πιο θεµελιώδης δοµή δεδοµένων
	- Συλλογή δεδοµένων ίδιου τύπου
	- Αποθηκεύονται σε µία σειρά από θέσεις
	- Άµεση πρόσβαση σε κάθε θέση µέσω αριθµοδείκτη
- Δήλωση και δηµιουργία πίνακα
	- Οι δηλώσεις πινάκων δηµιουργούν αναφορές (δεν δεσµεύεται µνήµη για αποθήκευση των στοιχείων του)
		- int[] a; //ένας πίνακας τύπου int
	- Η δηµιουργία των πινάκων γίνεται µέσω του τελεστή new
		- $\bullet$  a = new int[10]; // δέσμευση μνήμης για πίνακα 10 θέσεων
- Αναφορά στα στοιχεία του πίνακα
	- Χρήση του αριθµοδείκτη
		- x=a[3]; // ανάγνωση της 4ης θέσης
		- $\cdot$  a[2]=5; // εγγραφή της 3ης θέσης

- Όρια πίνακα
	- Έστω ένας πίνακας a µε N στοιχεία
	- Το πρώτο στοιχείο είναι το a[0]
	- Το τελευταίο στοιχείο είναι το a[n-1]
	- Αναφορές εκτός ορίων οδηγούν σε εξαίρεση
- Επεξεργασία όλων των στοιχείων
	- Δεν χρειάζεται να γνωρίζω το µήκος
	- Τα αντικείµενα πινάκων έχουν το πεδίο length

for (int  $i=0$ ;  $i < a$ . length;  $i++$ )

{ …a[i]… }

- Προσοχή: το τελευταίο στοιχείο είναι στο a.length 1
- Χρήση τοπικής µεταβλητής που δηλώνεται επί τόπου

• Δήλωση και δηµιουργία πινάκων

```
int c[] = new int [12];
int c[];
c = new int [12];
```
• Δηµιουργία διαφόρων πινάκων σε µία δήλωση

```
String b[] = new String[100], x[] = new String[27];String b[] = new String[100];
String x[] = new String[27];
```
• Οι αγκύλες µπορεί να βρίσκονται σε δύο σηµεία

```
double[] array1; double[] array2;
double array1[]; double array2[];
double[] array1, array2;
```
Πότε υπερτερεί η χρήση πινάκων σε σχέση µε άλλες δοµές δεδοµένων (π.χ. λίστες) ?

- 1. Όταν γνωρίζουµε εκ των προτέρων τον αριθµό των αντικειµένων που έχουµε να επεξεργαστούµε
- 2. Όταν θέλουµε η προσπέλαση κάθε στοιχείου να γίνεται πολύ γρήγορα

#### Το κόσκινο του Ερατοσθένη (3ος αιώνας  $\pi.X.$

- Πρώτοι αριθµοί
	- Ακέραιοι  $X \ge 2$  που διαιρούνται μόνο με τον X και το 1, π.χ. 2,3,5,7,11
	- Εύρεση µέσω του αλγορίθµου του Ερατοσθένη
- Το κόσκινο (sieve) του Ερατοσθένη
	- Είσοδος: Ένας ακέραιος  $N \ge 2$
	- Στόχος: εύρεση όλων των πρώτων < N
	- Δηµιουργία πίνακα N στοιχείων boolean
		- Αρχικά όλα τα στοιχεία είναι true
		- Σταδιακά οι μη πρώτοι θα γίνουν false
	- Ξεκινάµε µε τη θέση 2
	- Για κάθε στοιχείο του πίνακα
		- Αν είναι false (µη πρώτος), προχωράµε στο επόµενο
		- Αν είναι true βρες όλα τα πολλαπλάσιά του
		- Θέσε κάθε πολλαπλάσιο (που είναι < Ν) σε false

#### Το κόσκινο του Ερατοσθένη

```
class Primes {
public static void main(String[] args) {
     int N = Integer.parent(arg[0]);
     boolean[] a = new boolean[N];
     for (int i = 2; i < N; i++) a[i] = true;
     for (int i = 2; i < N; i++)
          if (a[i])for (int j = i; j * i < N; j + ja[i * j] = false; // πολλαπλάσια του i
                                 // δεν είναι πρώτοι
     for (int i = 2; i < N; i++)
        if (a[i]) Out.print(" " + i);
      Out.println();
      }
```
}

#### Το κόσκινο του Ερατοσθένη

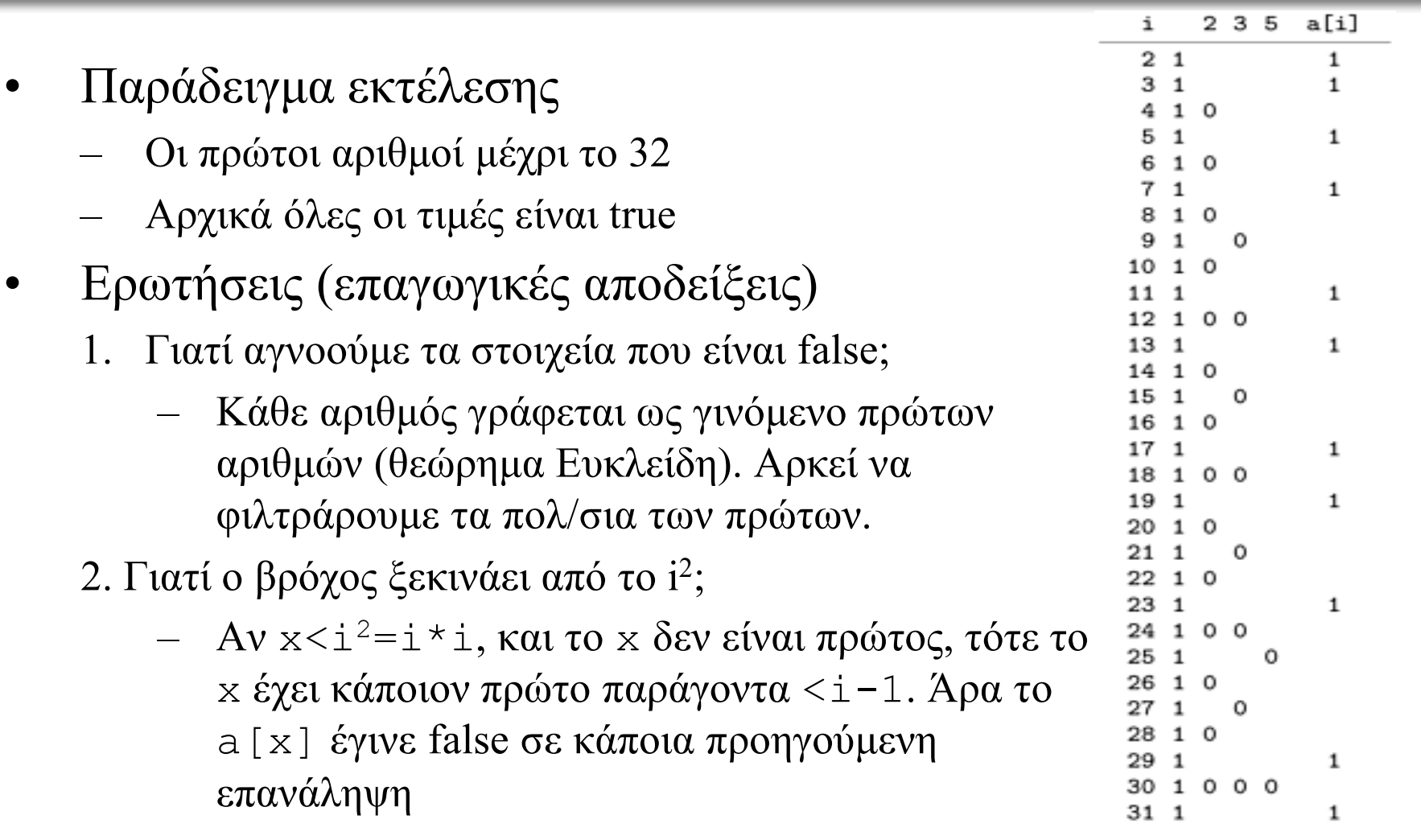

### Εξαιρέσεις

- Εύρωστη κατανοµή πίνακα
	- Σε περίπτωση ανεπαρκούς µνήµης έχουµε εξαίρεση
	- Ο κώδικας πρέπει να τροποποιηθεί ως εξής

```
boolean[] a;
try { a = new boolean[N]; }
catch (OutOfMemoryError e) {
 Out.println("Out of memory"); return; }
```
• Στις εργασίες σας να φροντίζετε πάντα να έχετε ελέγχους για εξαιρέσεις

## Χρόνος Εκτέλεσης

- Πόσο χρόνο χρειάζεται το πρόγραµµα?
- Μία ακριβής απάντηση χρειάζεται αποτελέσµατα από τη Θεωρία Αριθµών για την πυκνότητα των πρώτων.
- Προσεγγιστικά:

 $N + N/2 + N/3 + N/5 + N/7 + ... \le N + N/2 + N/3 + N/4 + N/5 + ...$  $= N(1+1/2+1/3+1/4+\ldots)$ 

- Αποδεικνύεται ότι 1+1/2+1/3+… ≈ lnN
- Άρα συνολικά περίπου ΝlnN (ίδια τάξη µεγέθους µε NlogN)

### Πίνακες Αντικειµένων

• Μπορούµε να έχουµε πίνακες από αντικείµενα, αντί για ακεραίους ή άλλους στοιχειώδεις τύπους

 $-$  Point []  $a = new Point[N]$ 

- Σε ένα πίνακα ακεραίων, το a[i] περιέχει την τιµή του ακεραίου
- Σε πίνακα αντικειμένων, το a [i] περιέχει την αναφορά στη διεύθυνση µνήµης που βρίσκεται το αντικείµενο

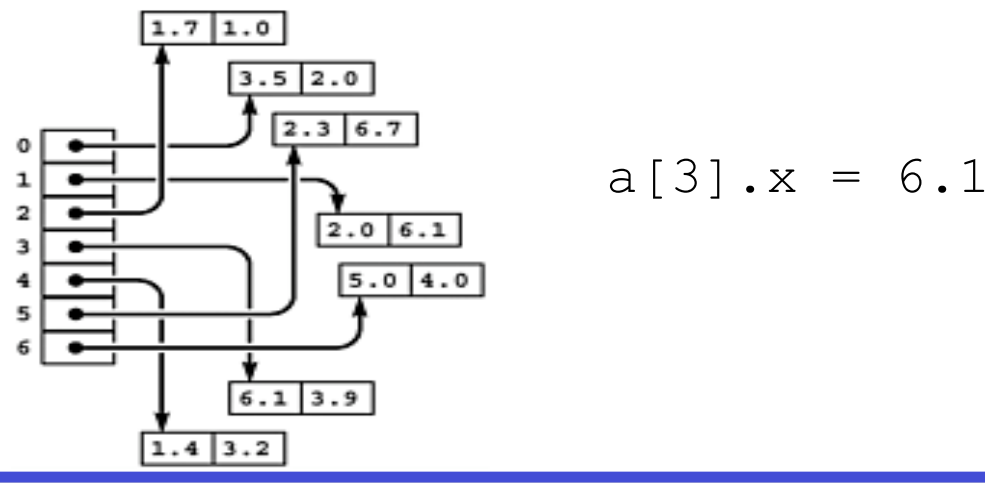

## Εύρεση Πλησιέστερων Σηµείων

- Παράδειγµα χρήσης πίνακα αντικειµένων Point
- Είσοδος: Συνολικό πλήθος σηµείων Ν, απόσταση d
- Έξοδος: Πόσα ζεύγη από τα σηµεία απέχουν < d

```
class ClosePoints {
 public static void main(String[] args) {
      int cnt = 0, N = Integer.parseInt(args[0]);
      double d = Double.parseDouble(args[1]);
      Point [] a = new Point[N];for (int i = 0; i < N; i++) a[i]=new Point();
      for (int i = 0; i < N; i++)
          for (int j = i+1; j < N; j++)if (a[i].distance(a[i]) < d cnt++;
      Out.print(cnt + " pairs ");
 Out.println("closer than " + d);
} }
```
### Αντιγραφή πινάκων

• Ρηχή αντιγραφή: αντιγραφή αναφοράς

```
Date[] d = \{new
  Date (12, 10, 2006),
  new
  Date (15, 11, 2006)
\};
Date[] e = d;
```
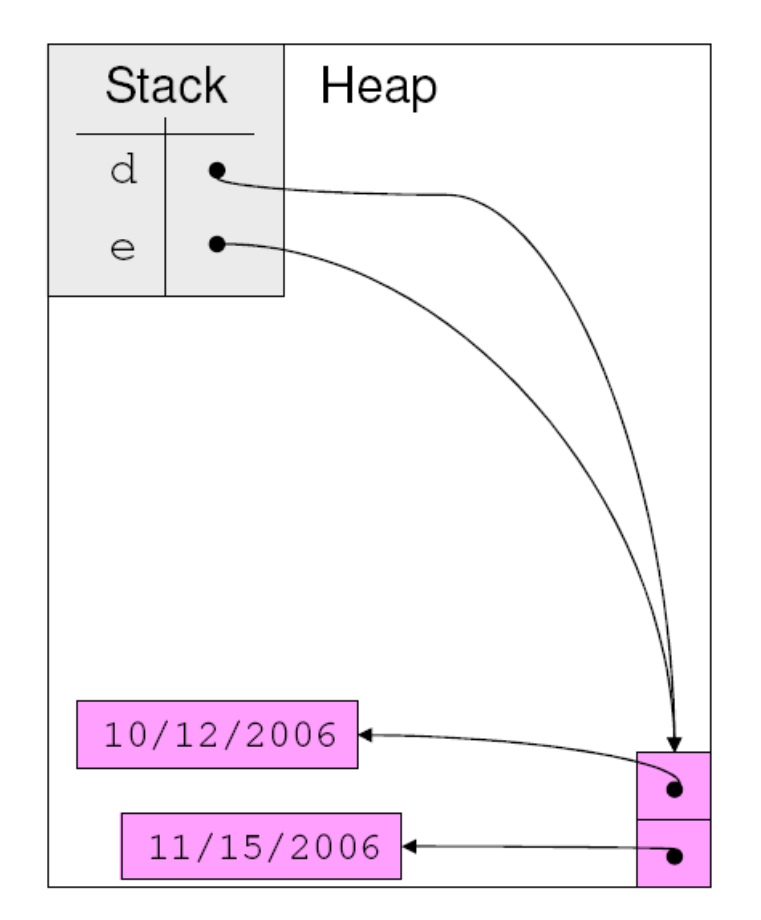

### Αντιγραφή πινάκων

• Ηµι-βαθιά αντιγραφή: αντιγραφή αναφορών πίνακα

```
Date\lceil d = {
  new Date (12, 10, 2006),
  new Date (15, 11, 2006)
\};
```

```
Date\lceil \rceil e = new
   Date[d.length];
for (int i=0; i <
   d.length, i++)\mathsf{e}[i] = \mathsf{d}[i];
```
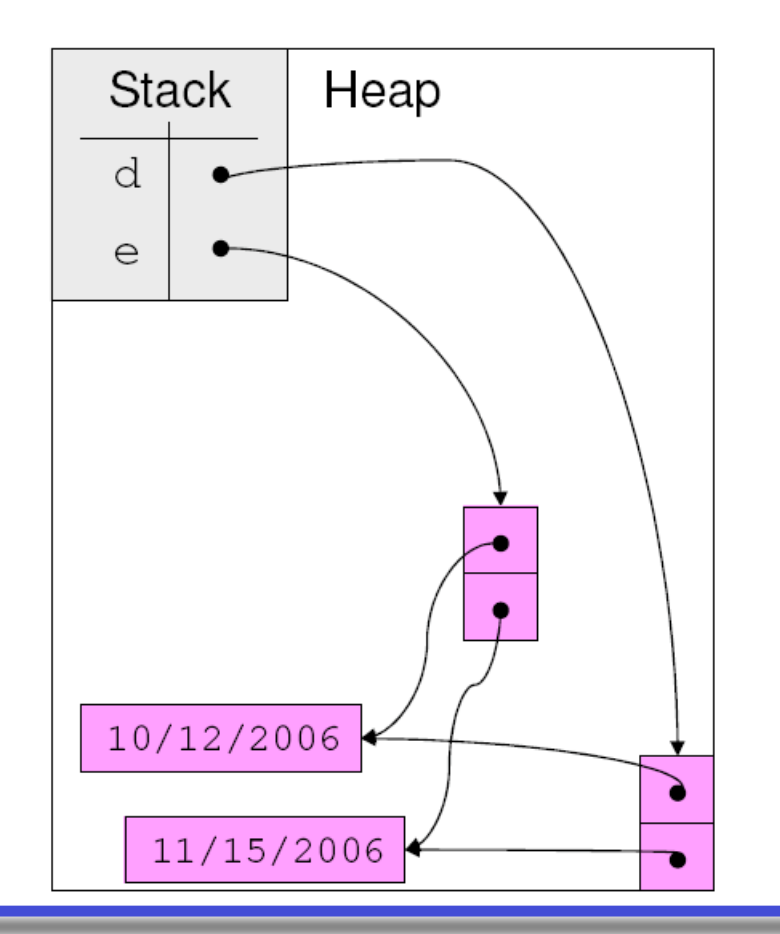

### Αντιγραφή πινάκων

• Βαθιά αντιγραφή: αντιγραφή αντικειµένων πίνακα

```
Date\begin{bmatrix} 1 & d = 0 \end{bmatrix}new Date (12, 10, 2006),
   new Date (15, 11, 2006)
\};
```

```
Date \lceil \rceil e = new
  Date[d.length];
for (int i = 0; i <d.length; i++)e[i] = new Date(d);
```
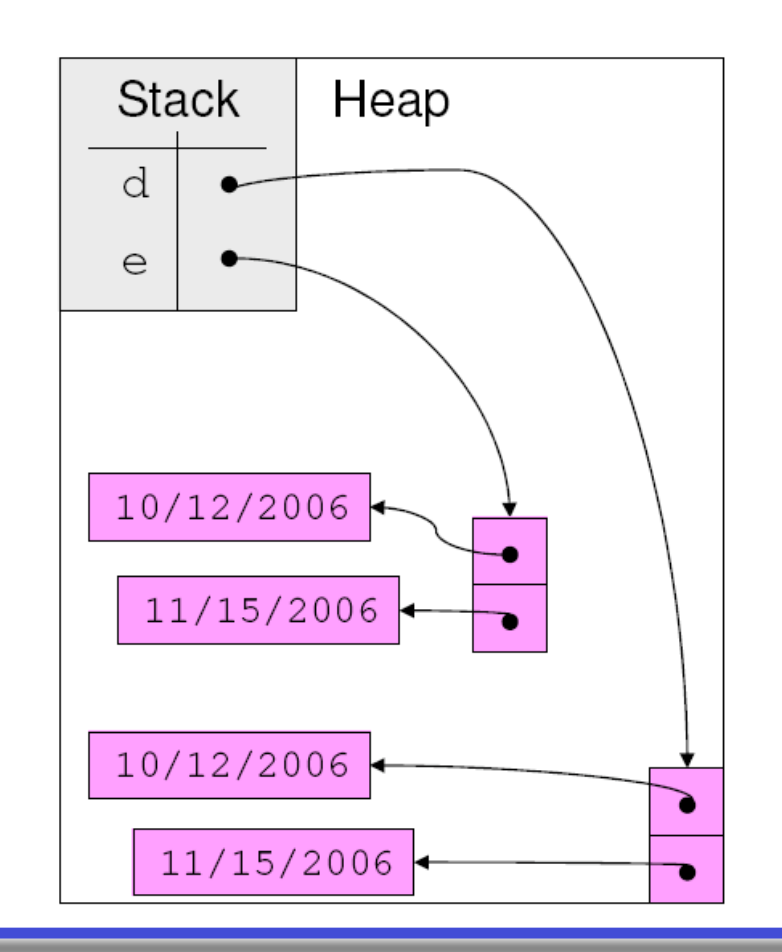

# Αλλαγή µεγέθους πίνακα

- Πώς αλλάζουµε το µέγεθος ενός πίνακα;
	- Το µέγεθος κάθε πίνακα είναι αµετάβλητο
	- Μόνη λύση η αντιγραφή σε άλλο πίνακα
		- Προσοχή στο κόστος της αντιγραφής
- Αντιγραφή σε πίνακα διαφορετικού µεγέθους
	- Δηµιουργία πίνακα µε το επιθυµητό µέγεθος
	- Αντιγραφή περιεχοµένων σε νέο πίνακα
	- Αλλαγή αναφοράς στον νέο πίνακα

```
int\lceil a = new int\lceil 5 \rceil;
...
int[] temp = new int[a.length+1];
for (int i=0; i < a. length; i++)
  temp[i]=a[i];
a = temp;
```
### Πολυδιάστατοι Πίνακες

- Πολλές εφαρµογές απαιτούν τη χρήση περισσότερων διαστάσεων π.χ. απεικόνιση σηµείων στον τρισδιάστατο χώρο
- Διδιάστατοι πίνακες:
	- double[][]  $c = new double[N][M];$
	- Αποθήκευση στη µνήµη γίνεται σειριακά, πρώτα η 1<sup>η</sup> γραµµή, µετά η 2<sup>η</sup> κ.ο.κ.
	- Επεξεργασία των στοιχείων συνήθως µε διπλό βρόχο

```
for (i = 0; i < N; i++) {
   for (j = 0; j < M; j++) {
      ...
      //επεξεργασία του c[i][j]
   }
}
```
### Παράδειγµα: Αναπαράσταση Γράφων

- *Γράφος (graph)*: (V, E)
	- V: Ένα σύνολο από κόµβους
	- E: Πλευρές (σύνδεσµοι µεταξύ κόµβων)
	- Αν έχουµε Ν κόµβους, τους ονοµατίζουµε από 0 ως Ν-1
- Πίνακας γειτνίασης
	- Συµµετρικός πίνακας ΝxΝ
	- Αν (i, j)∈E, a[i][j] = a[j][i] = 1
	- Διαφορετικά a[i][j] = a[j][i] = 0
	- Από σύμβαση θέτουμε a [i][i] = 1  $\forall$ i
	- $-$  Χώρος μνήμης:  $N^2$
	- Χρόνος για να δούµε αν συνδέονται 2 κορυφές: σταθερός, ανεξάρτητος από Ν (1 εντολή)

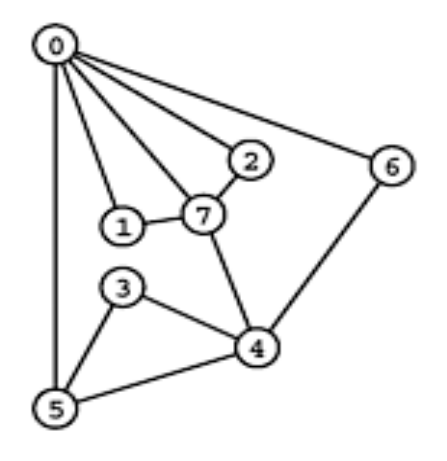

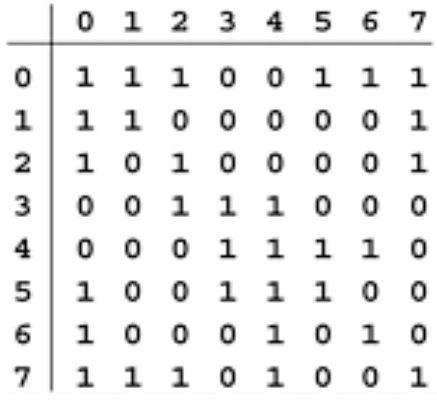

# Ειδικές Κατηγορίες Πινάκων

- Αραιοί (sparse) πίνακες: Πίνακες όπου µεγάλο ποσοστό των στοιχείων είναι 0 (π.χ. αραιοί γράφοι)
- Έστω ο πίνακας:

 0 7 0 0 1 2 0 0 0 0 4 0 9 0 0 0

- Σπατάλη µνήµης η αποθήκευση ως 2διάστατο πίνακα
- Μπορούµε να χρησιµοποιήσουµε µονοδιάστατο πίνακα
	- Κάθε µη µηδενικό στοιχείο αποθηκεύεται ως µία τριάδα (συντεταγµένες στον πίνακα + τιµή)
	- 1 2 7 2 1 1 2 2 2 3 3 4 4 1 9

# Ειδικές Κατηγορίες Πινάκων

- Τριγωνικοί πίνακες: Πίνακες όπου πάνω ή κάτω από τη διαγώνιο όλα τα στοιχεία είναι 0
- π.χ.:
- 0 0 0 0
- 1 2 0 0 (κάτω τριγωνικός)
- 0 0 4 0
- 9 0 0 0
- Υπάρχουν πιο αποδοτικοί µέθοδοι αποθήκευσης µε µονοδιάστατο πίνακα
- Η χρήση εναλλακτικών µεθόδων αποθήκευσης εξαρτάται από:
	- Πόσο σηµαντική είναι η εξοικονόµηση µνήµης για την εφαρµογή
	- Τι άλλες λειτουργίες χρειάζεται να εκτελούµε στον πίνακα

# Άλλες Υλοποιήσεις

- Αρκετές µέθοδοι για πίνακες είναι διαθέσιµες στην βιβλιοθήκη της Java, µέσω της κλάσης Vector
- Πιο ευέλικτη δοµή από τους πίνακες (ένα αντικείµενο Vector µπορεί να αλλάζει µεγεθος)
- Προσπέλαση των στοιχείων είναι πιο αργή (µέσω της µεθόδου  $get()$
- Για καλύτερη αποδοτικότητα και απλότητα του κώδικα, θα αποφεύγουµε να χρησιµοποιούµε έτοιµες µεθόδους